## **Auf einen Blick**

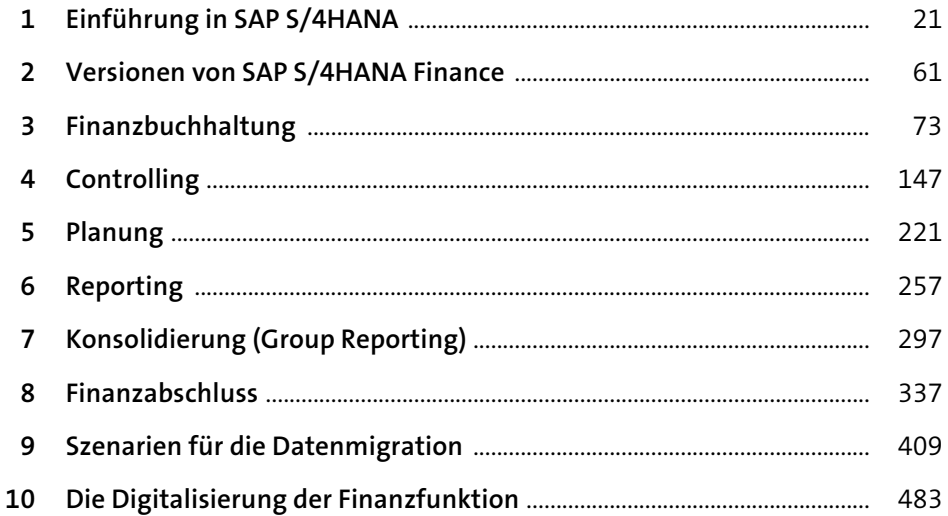

## **Inhalt**

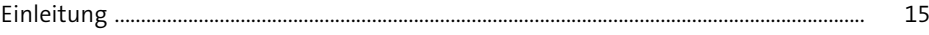

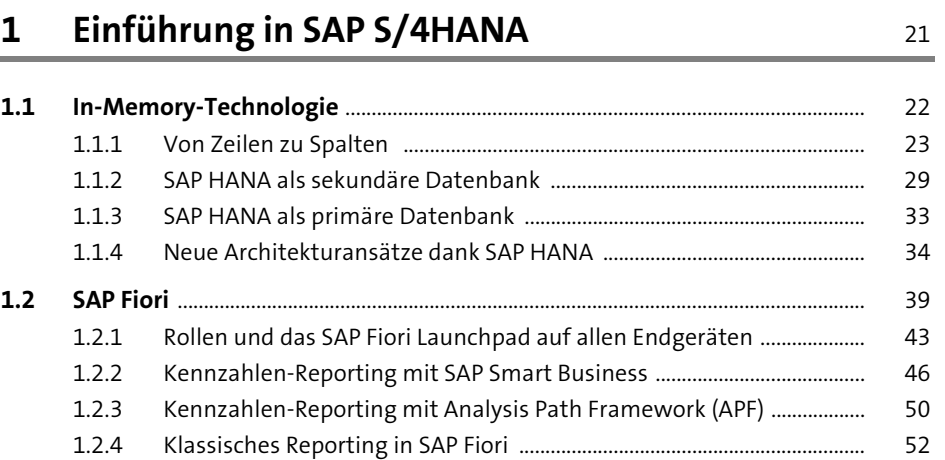

#### **2 Versionen von SAP S/4HANA Finance** 61

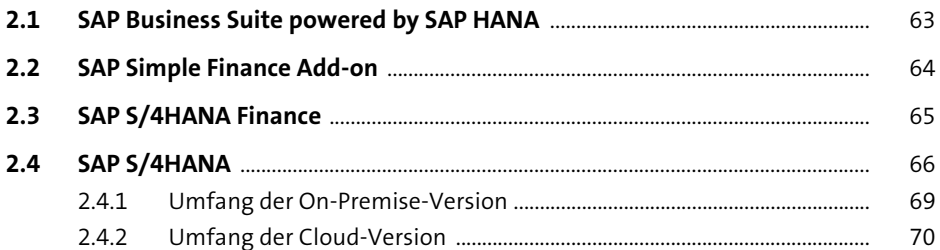

### **3** Finanzbuchhaltung 73

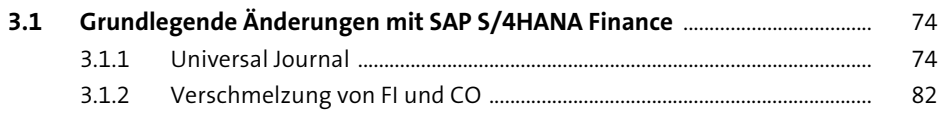

3.1.3 Abstimmung des Universal Journals ............................................................. 86 3.1.4 Erweitertes Berichtswesen ................................................................................ 88

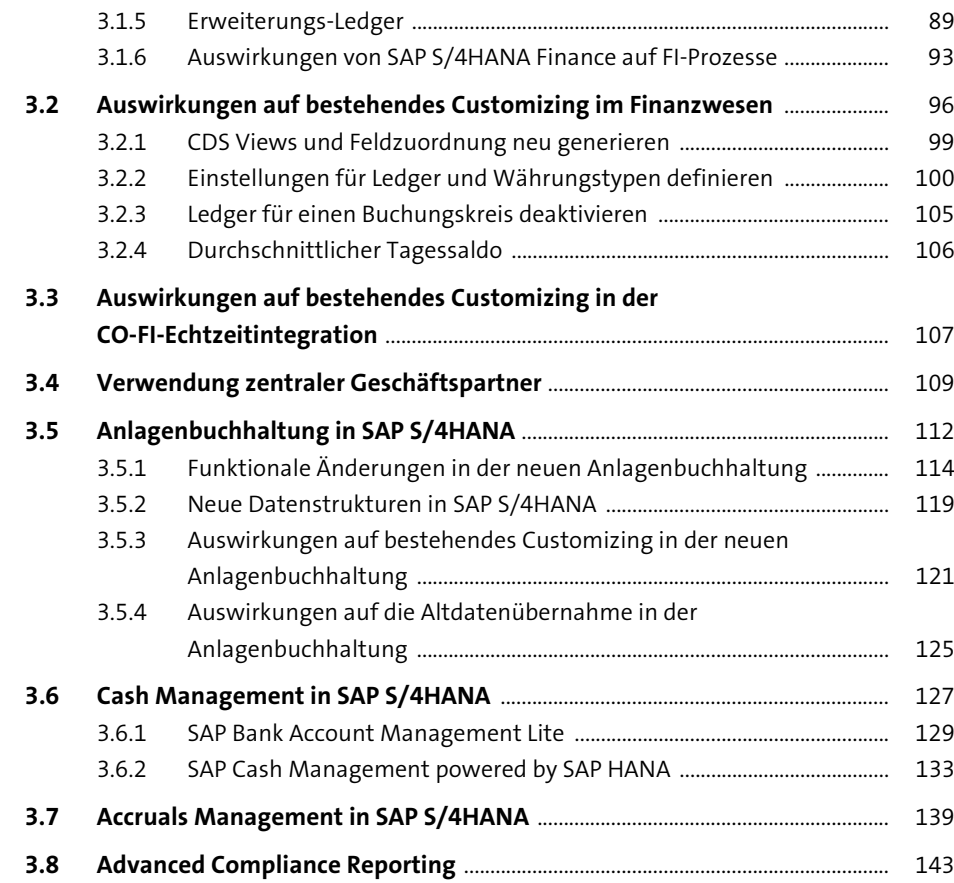

### **4 Controlling** 147

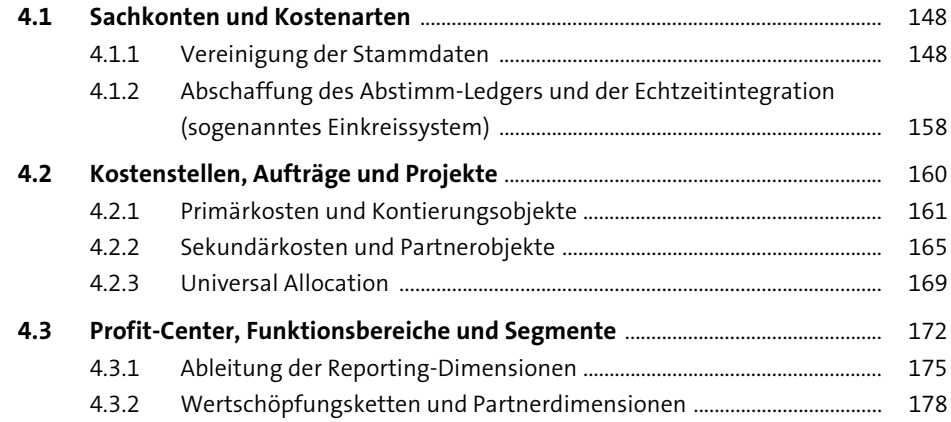

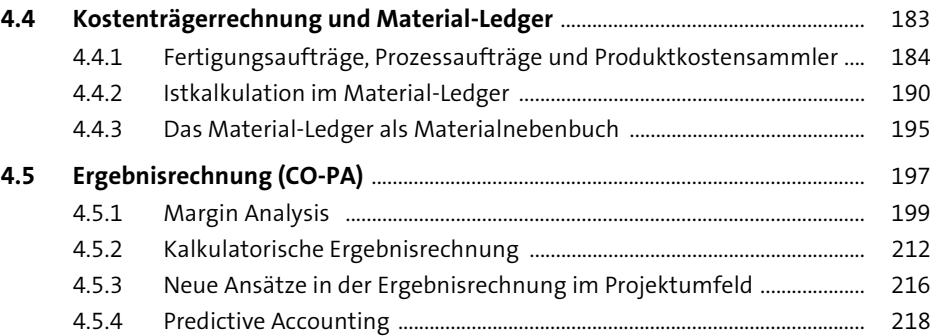

# **5 Planung** 221

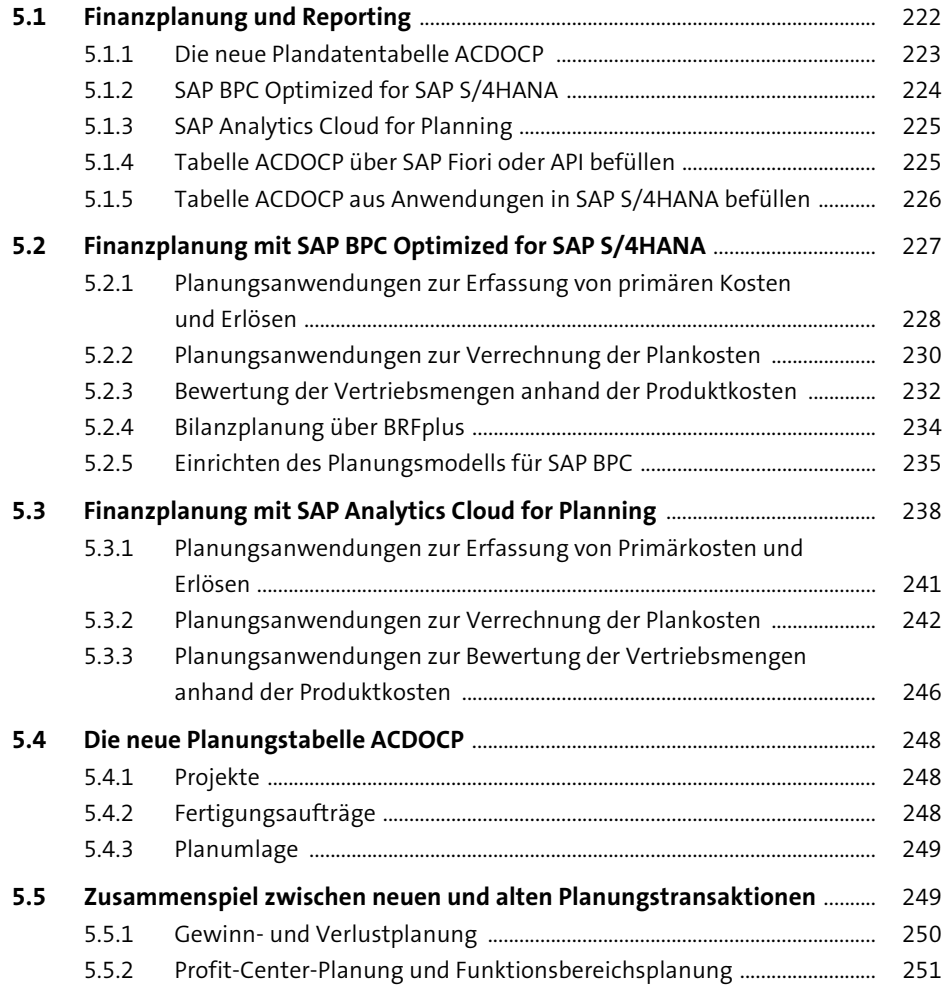

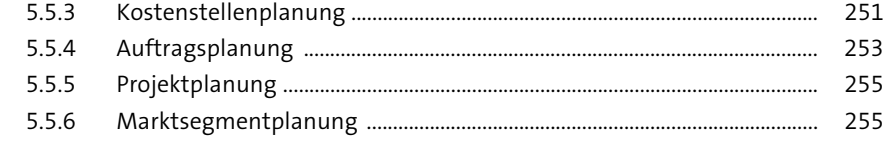

### **6** Reporting

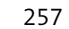

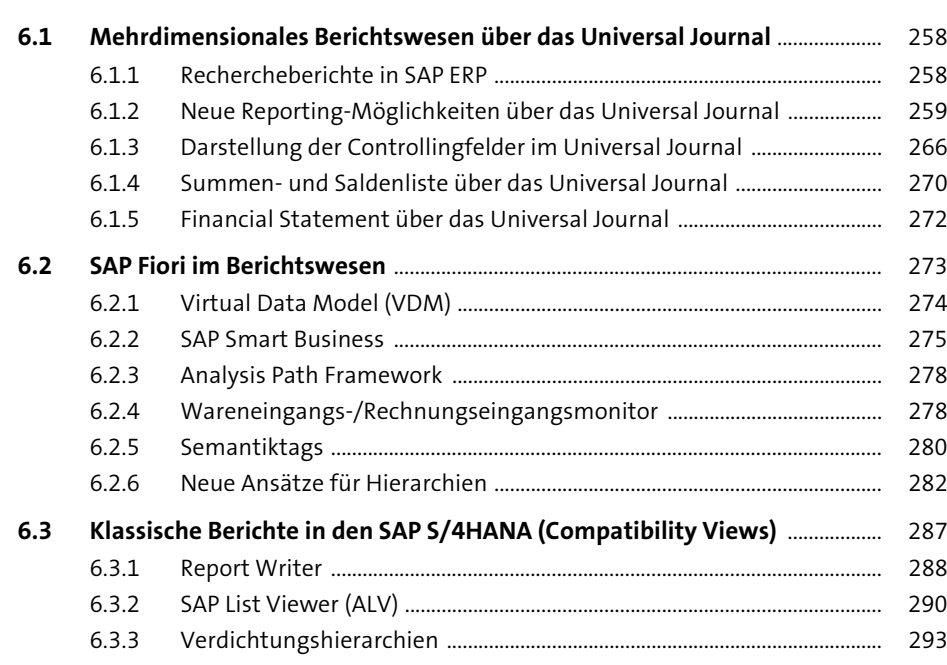

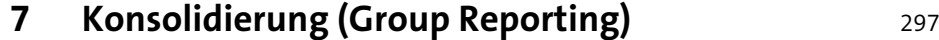

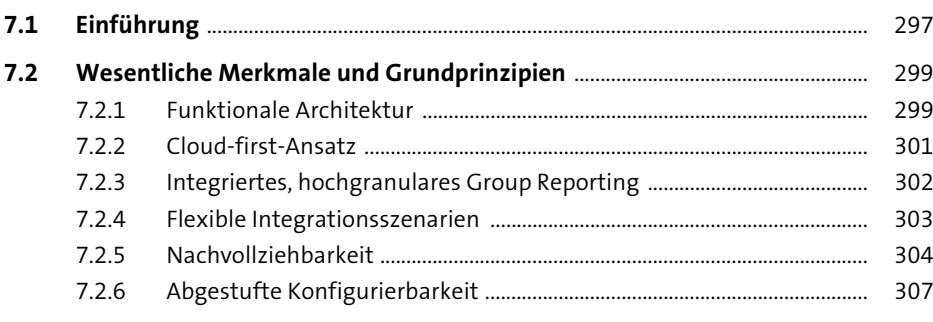

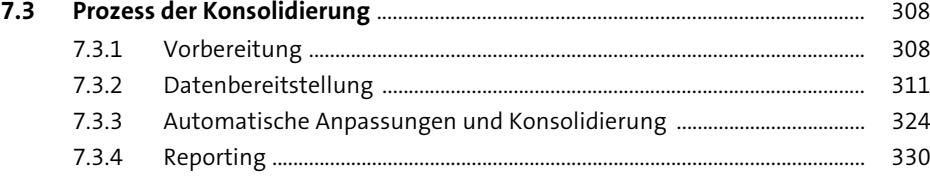

#### **8 Finanzabschluss** 337

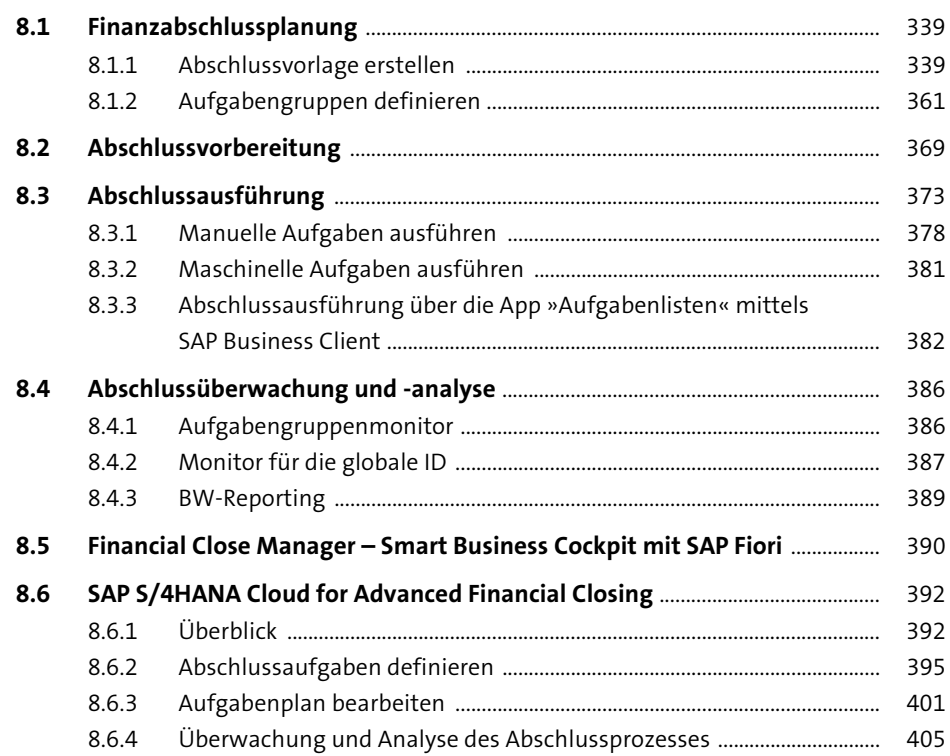

### **9 Szenarien für die Datenmigration** 19 A09

#### **9.1 Datenbereinigung** ............................................................................................................... 410

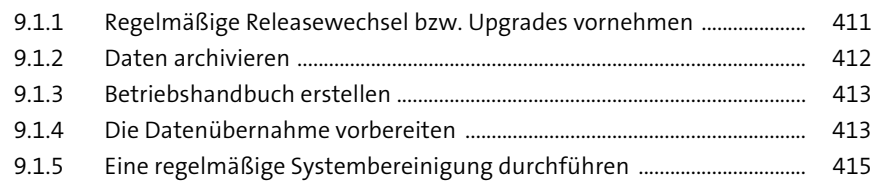

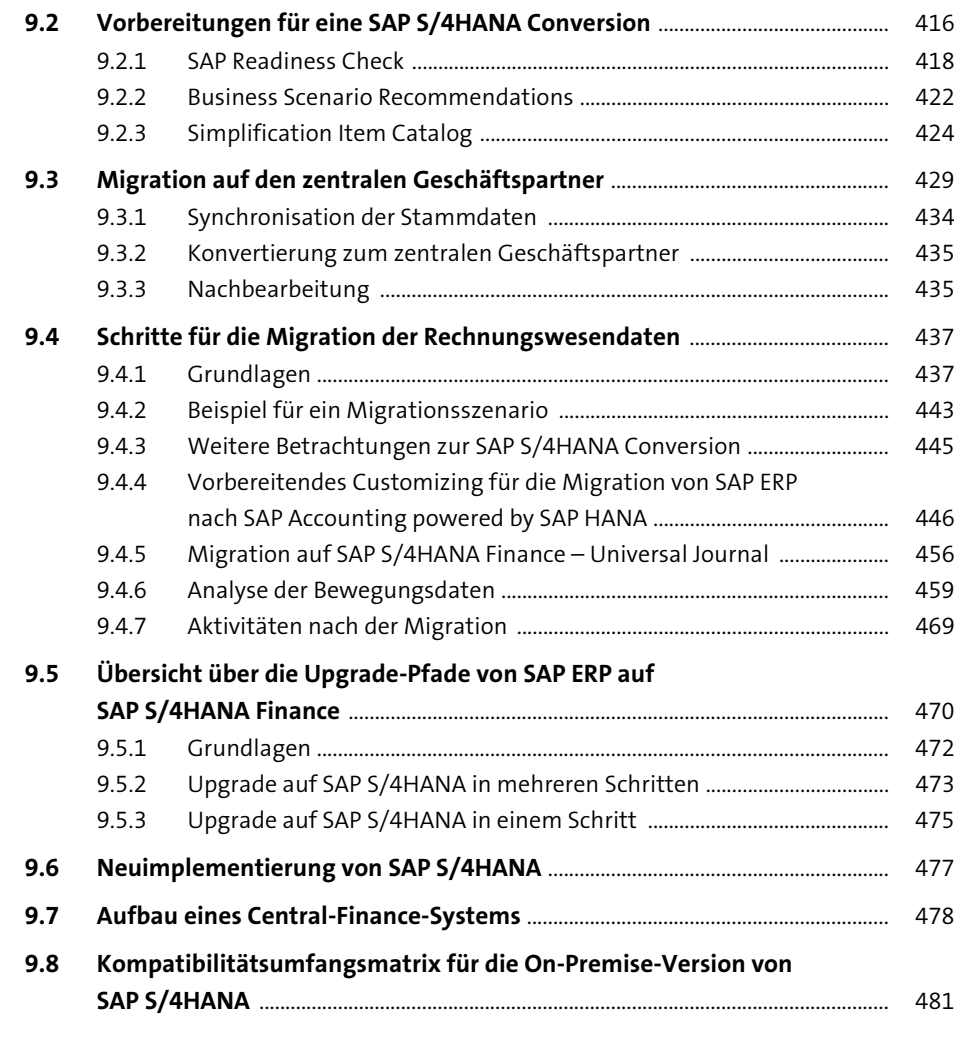

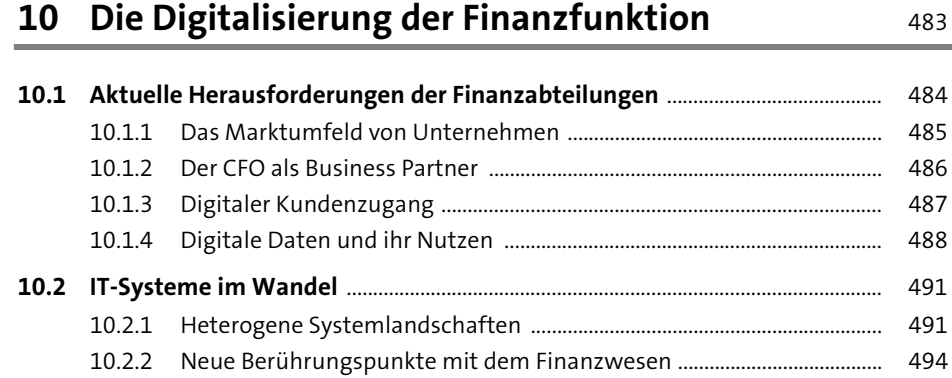

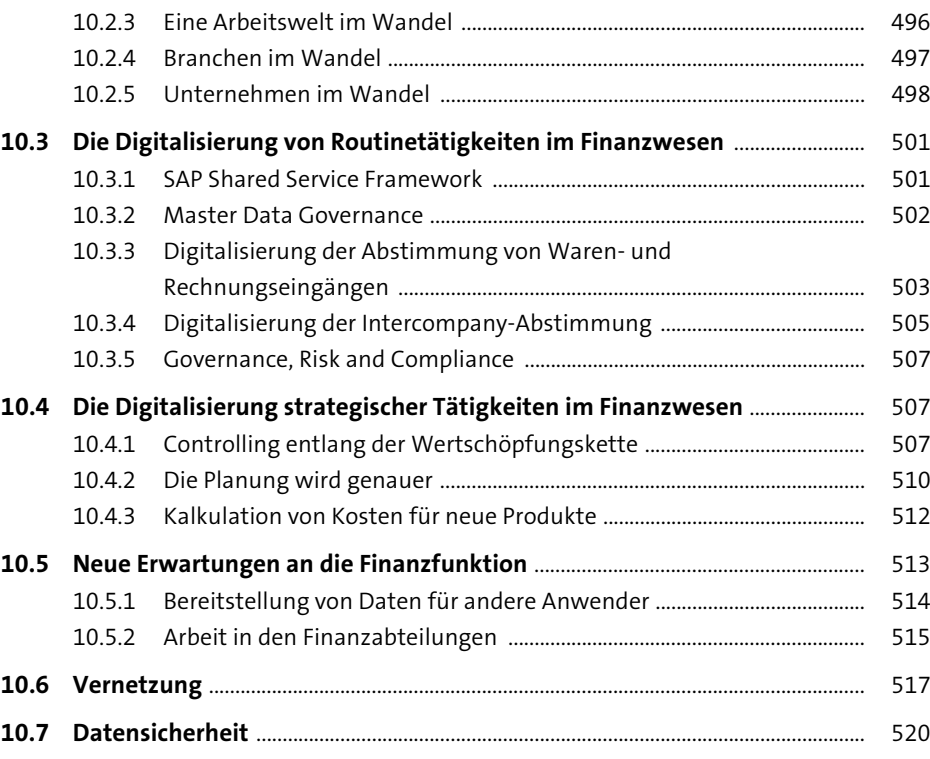

### **Anhang** 525

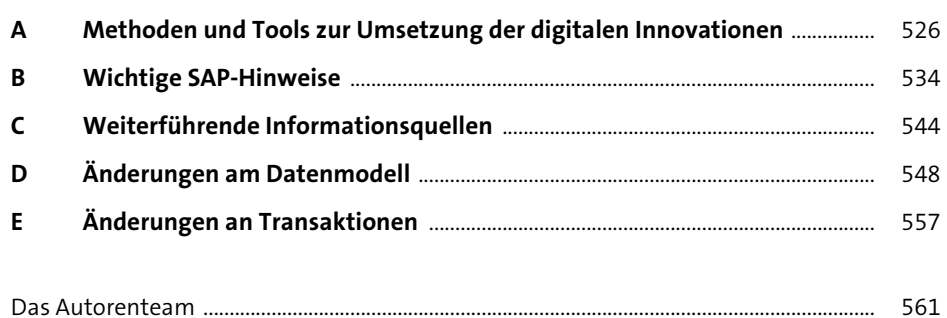

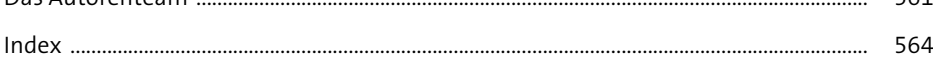